## 如何使用TASCAM來主持和錄製口述歷史

耶穌基督 後期聖徒教會

## **口述歷史操作指南**

## **這件事為什麼很重要?**

TASCAM是用來錄製口述歷史的主要工具之一。就算沒有其它的錄製方法,有了TASCAM錄音機幾乎就能無往 不利了。

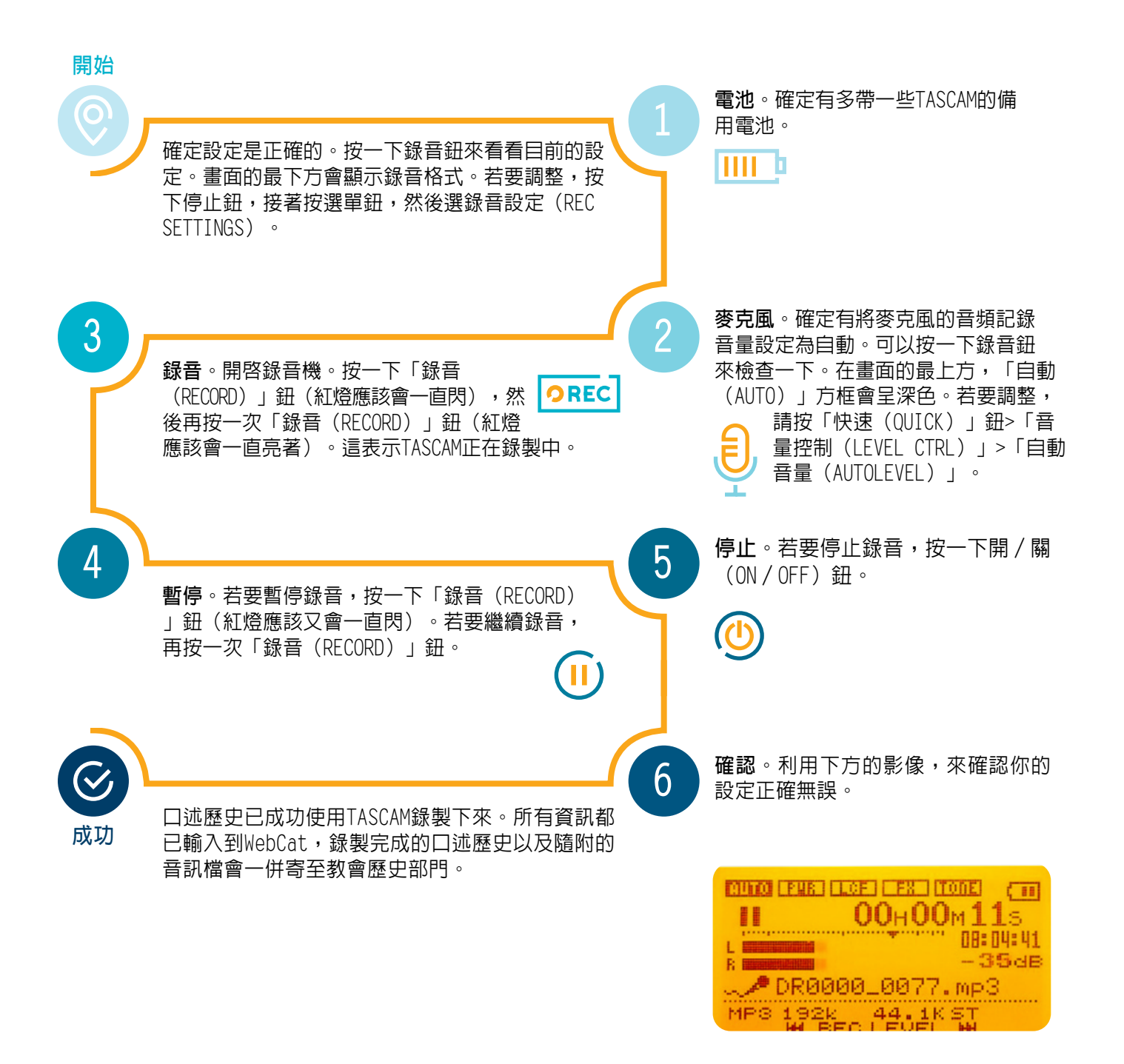

有疑問或需要幫助? 與你的經理談談,參考口述歷史指南的第6頁和第7頁。